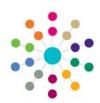

## Online CSS | My Workload My Workflow Messages

Menu CSS | My Workload | My Workflow Messages

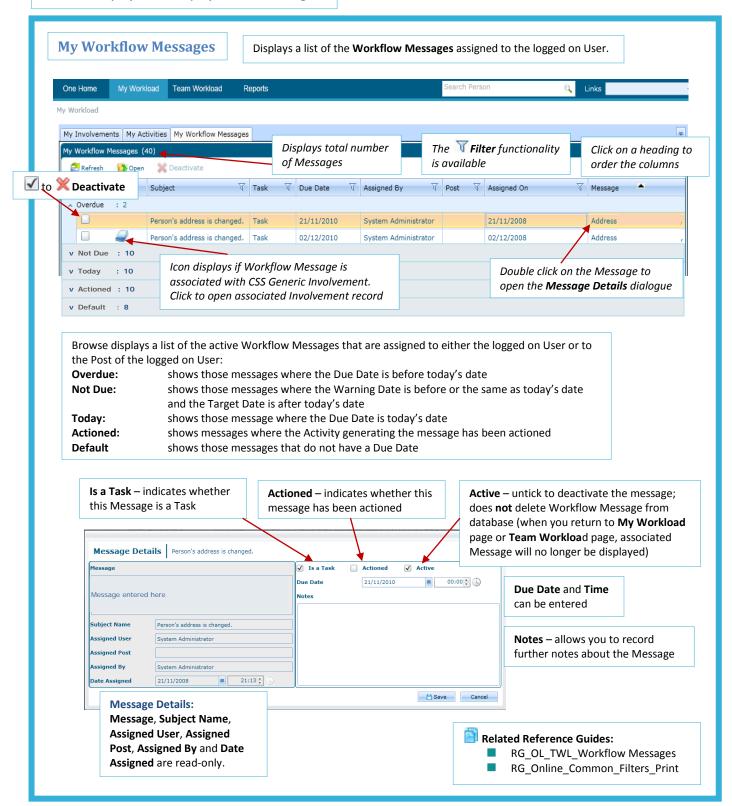

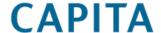